# **List comprehensions (and other shortcuts)**

BBM 101 - Introduction to Programming I Hacettepe University Fall 2016 

#### Fuat Akal, Aykut Erdem, Erkut Erdem

1

Slides based on material prepared by Ruth Anderson, Michael Ernst and Bill Howe in the qourse CSE 140 University of Washington

## **Three Ways to Define a List**

• Explicitly write out the whole thing: **squares = [0, 1, 4, 9, 16, 25, 36, 49, 64, 81, 100]**

```
• Write a loop to create it:
squares = []
for i in range(11):
    squares.append(i*i)
```
- Write a **list comprehension**:  $squares = [i * i for i in range(11)]$
- A list comprehension is a concise description of a list
- A list comprehension is shorthand for a loop

# **Two ways to convert Centigrade to Fahrenheit**

**ctemps = [17.1, 22.3, 18.4, 19.1]**

```
ftemps = []
  for c in ctemps:
    f = celsius_to_farenheit(c)
    ftemps.append(f)
With a loop:
```
**With a list comprehension:** 

**ftemps = [celsius\_to\_farenheit(c) for c in ctemps]**

The comprehension is usually shorter, more readable, and more efficient

## **Syntax of a comprehension**

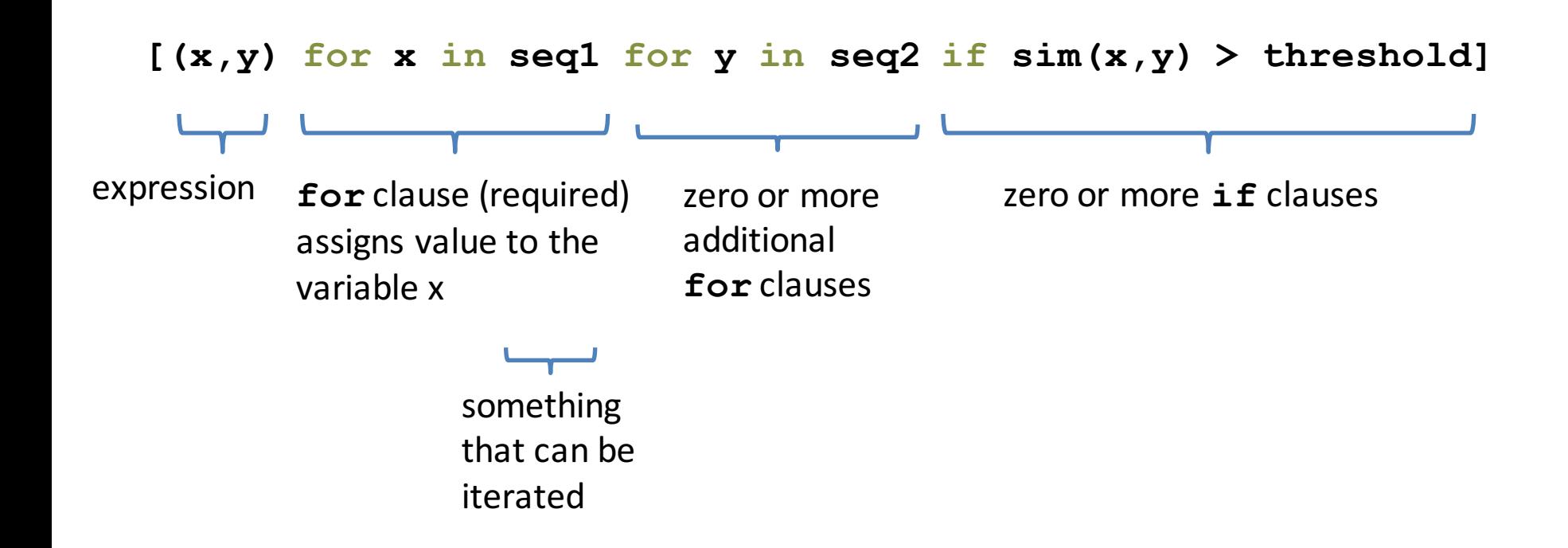

### **Semantics of a comprehension**

**[(x,y) for x in seq1 for y in seq2 if sim(x,y) > threshold]**

```
result = []
for x in seq1:
  for y in seq2:
   if sim(x,y) > threshold:
     result.append( (x,y) )
… use result …
```
## **Types of comprehensions**

#### **List**

**[ i\*2 for i in range(3) ]**

#### **Set**

### **{ i\*2 for i in range(3)} Dictionary**

{ *key*: *value* for *item* in *sequence …*} **{ i: i\*2 for i in range(3)}**

# **Cubes of the first 10 natural numbers**

**Goal:**

Produce: [0, 1, 8, 27, 64, 125, 216, 343, 512, 729]

#### **With a loop:**

**cubes = [] for x in range(10): cubes.append(x\*\*3)** 

**With a list comprehension:** 

**cubes = [x\*\*3 for x in range(10)]**

## Powers of 2, 2<sup>0</sup> through 2<sup>10</sup>

Goal: [1, 2, 4, 8, 16, 32, 64, 128, 256, 512, 1024] **[2\*\*i for i in range(11)]**

## Even elements of a list

**Goal:** Given an input list nums, produce a list of the even numbers in **nums**

```
\nnums = [3, 1, 4, 1, 5, 9, 2, 6, 5]\n
$$
\Rightarrow
$$
 [4, 2, 6]\n[num for num in nums if num % 2 == 0]\n
```

## **Dice Rolls**

**Goal:** A list of all possible dice rolls.

**With a loop: rolls = [] for r1 in range(1,7): for r2 in range(1,7): rolls.append( (r1,r2) )**

**With a list comprehension: rolls = [ (r1,r2) for r1 in range(1,7) for r2 in range(1,7)]**

## All above-average 2-die rolls

**Goal:** Result list should be a list of 2-tuples:  $[(2, 6), (3, 5), (3, 6), (4, 4), (4, 5), (4, 6), (5, 3), (5, 4), (5, 5), (5, 6),$  $(6, 2)$ ,  $(6, 3)$ ,  $(6, 4)$ ,  $(6, 5)$ ,  $(6, 6)$ ]

**[(r1, r2) for r1 in [1,2,3,4,5,6] for r2 in [1,2,3,4,5,6] if r1 + r2 > 7]**

**OR**

**[(r1, r2) for r1 in range(1, 7) for r2 in range(8-r1, 7)]**

### All above-average 2-die rolls

**Goal:** Result list should be a list of 2-tuples:  $[(2, 6), (3, 5), (3, 6), (4, 4), (4, 5), (4, 6), (5, 3), (5, 4), (5, 5), (5, 6),$  $(6, 2)$ ,  $(6, 3)$ ,  $(6, 4)$ ,  $(6, 5)$ ,  $(6, 6)$ ]

**[(r1, r2) for r1 in [1,2,3,4,5,6] for r2 in [1,2,3,4,5,6] if r1 + r2 > 7]**

**Remove Duplicates: Use Set Comprehensions** 

**{ r1 + r2 for r1 in range(1,7) for r2 in range(1,7) if r1 + r2 > 7}** ⇒ **set([(6, 4), (5, 4), (2, 6), (4, 6), (6, 6), (4, 5), (4, 4), (5, 5), (6, 3), (5, 6), (6, 2), (3, 6), (5, 3), (6, 5), (3, 5)])**

# **Making a Matrix**

**Goal:** A matrix were each element is the sum of it's row and column.

**With a loop:** 

```
matrix = [] 
for i in range(5):
    row = [] 
    for j in range(5):
         row.append(i+j)
    matrix.append(row)
```
#### **With a list comprehension:**

**matrix = [[i+j for j in range(5)] for i in range(5)]**

# **More examples**

### function  $4x^2 - 4$

#### **With a loop:**

```
num_list = [] 
for i in range(-10,11): 
    num_list.append(4*i**2 - 4)
```
#### **With a list comprehension:** num list =  $[4*1**2 - 4$  for i in range(-10,11)]

### **Normalize a list**

**num\_list = [6,4,2,8,9,10,3,2,1,3] total = float(sum(num\_list))** 

#### **With a loop:**

**for i in range(len(num\_list)): num\_list[i] = num\_list[i]/float(total)**

#### **With a list comprehension:**

**num\_list = [i/total for i in num\_list]**

### **Matrix of zeros**

**With a loop:** 

**matrix = [] for i in range(10): matrix.append([0]\*10)**

**With a list comprehension: matrix = [[0]\*10 for i in range(10)]**

## **Multiplication table**

#### **With a loop:**

```
table = [] 
for r in range(1,10): 
    row = []for c in range(1,10): 
         row.append(r*c)
    table.append(row)
```

```
With a list comprehension:
table = [ [r*c for c in range(1,10)] for r 
in range(1,10)]
```
# **Mapping of powers of ten**

#### **With a loop:**

```
powers = {}
```

```
for i in range(-6,7,3): 
    powers[i] = 10**i
```
#### **With a list comprehension: powers = {i:10\*\*i for i in range(-6,7,3)}**

## **Dictionary mapping integers to** multiples under 100

**With a loop:** 

```
for n in range(1,11): 
    multiples_list = [] 
    for i in range(1,101): 
        if i%n == 0: 
            multiples_list.append(i) 
    multiples[n] = multiples_list
```

```
With a dictionary comprehension:
multiplies = {n: [i for i in range(1,101) if}]i%n == 0] for n in range(1,11) }
```
## **A word of caution**

List comprehensions are great, but they can get confusing. Error on the side of readability.

**nums = [n for n in range(100) if sum([int(j) for j in str(n)]) % 7 == 0]**

```
nums = []
for n in range(100):
     digit sum = sum([int(j) for j in str(n)])if digit_sum % 7 == 0:
          nums.append(n)
```
## **A word of caution**

List comprehensions are great, but they can get confusing. Error on the side of readability.

 $nums = [n for n in range(100) if$ **sum([int(j) for j in str(n)]) % 7 == 0]**

**def sum\_digits(n):** digit list =  $[int(i)$  for i str(n)] return sum(digit\_list) **nums = [**n for n in range(100) if **sum\_digits(n)** % 7 == 0**]**

# More shortcuts!

### **Enumerate a list**

the list =  $[10**i$  for i in range(10)] for i in range(len(the list)): print(str(i) +  $\cdot \cdot$  + str(the list[i])) index

Or:

for index,value in **enumerate**(the\_list): print(str(index) +  $\cdot \cdot$  + str(value))

**Like dict.items()**

### **Enumerate a list**

**Goal:** add each element's index itself

```
the list = range(10)new_list = []
for i,v in enumerate(the_list):
      new_list.append(i+v)
```
#### With a list comprehension:

```
the list = range(10)new_list = [ i+v for i,v in enumerate(the_list) ]
```
A common pattern in python

```
if x > threshold:
    flag = True
else: 
    flag = FalseOr
flag = Falseif x > threshold:
    flag = True
```
A common pattern in python

```
if x > threshold:
    flag = Trueelse: 
    flag = False
```
flag = True **if** x > threshold **else** False

Ternary Expression Three elements

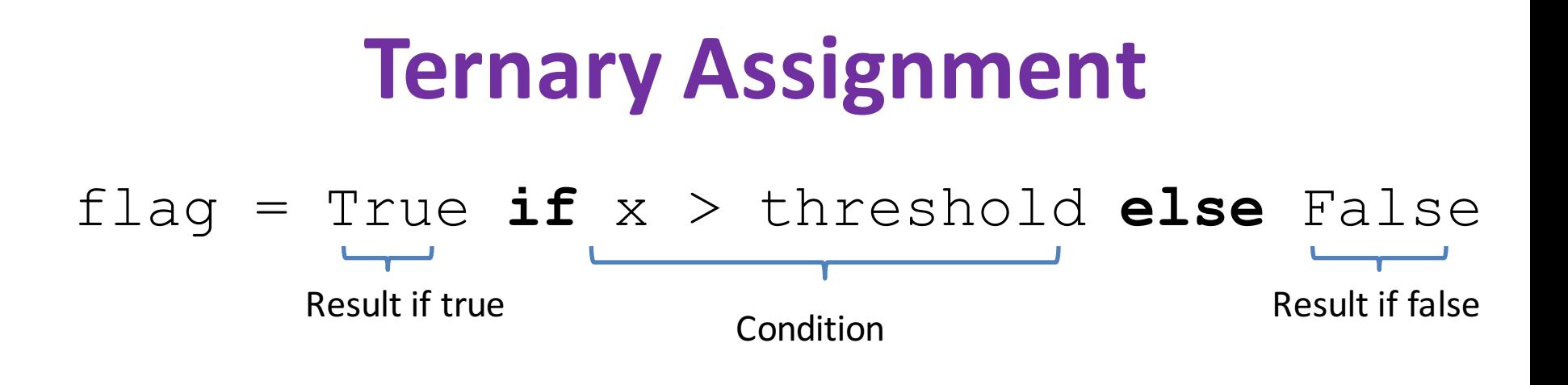

- Only works for single expressions as results.
- Only works for if and else (no elif)

Goal: A list of 'odd' or 'even' if that index is odd or even.

```
the list = []for i in range(16):
    if i%2 == 0:the_list.append('even')
    else:
        the_list.append('odd')
```
#### or

```
the list = []for i in range(16):
    the list.append('even' if i%2 == 0 else 'odd')
```
Goal: A list of 'odd' or 'even' if that index is odd or even.

```
the list = []for i in range(16):
    if i %2 == 0:
        the_list.append('even')
    else:
        the_list.append('odd')
```
or

**the list =** ['even' if i%2 == 0 else 'odd' for i in range(16)]

### **Get more practice**

#### **List Comprehensions:**

**[(x,y) for x in seq1 for y in seq2 if sim(x,y) > threshold]**

#### **Enumerate:**

**for index,value in enumerate(seq): …**

#### **Ternary If Statement:**

flag = True **if** x > threshold **else** False